# **pytest-cloud Documentation**

*Release 5.0.2*

**Anatoly Bubenkov and others**

**Oct 05, 2020**

# Contents

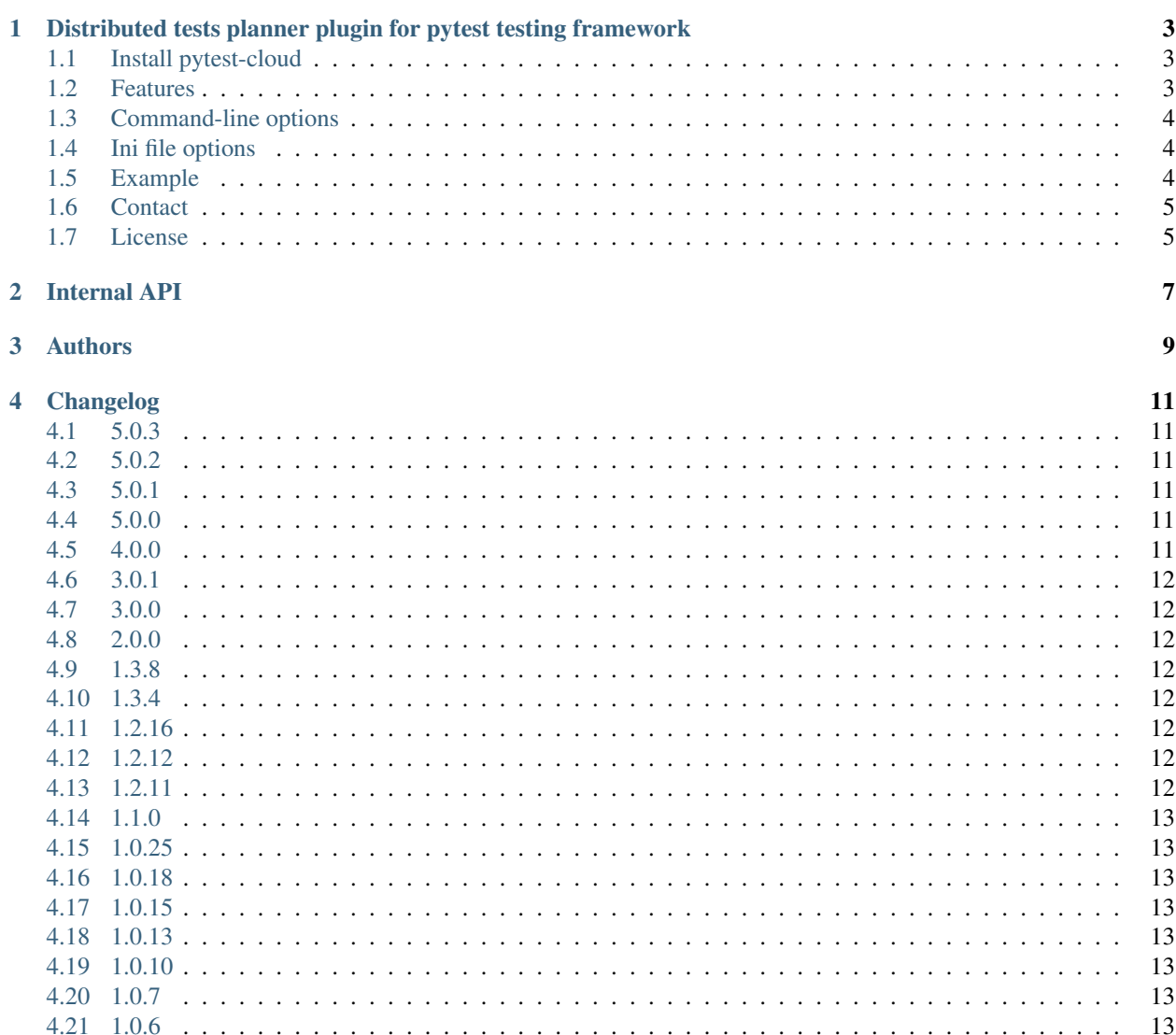

#### **Contents**

- *Welcome to pytest-cloud's documentation!*
- *[Distributed tests planner plugin for pytest testing framework](#page-6-0)*
	- *[Install pytest-cloud](#page-6-1)*
	- *[Features](#page-6-2)*
	- *[Command-line options](#page-7-0)*
	- *[Ini file options](#page-7-1)*
	- *[Example](#page-7-2)*
	- *[Contact](#page-8-0)*
	- *[License](#page-8-1)*
- *[Internal API](#page-10-0)*
- *[Authors](#page-12-0)*
- *[Changelog](#page-14-0)*
	- *[5.0.3](#page-14-1)*
	- *[5.0.2](#page-14-2)*
	- *[5.0.1](#page-14-3)*
	- *[5.0.0](#page-14-4)*
	- *[4.0.0](#page-14-5)*
	- *[3.0.1](#page-15-0)*
	- *[3.0.0](#page-15-1)*
	- *[2.0.0](#page-15-2)*
	- *[1.3.8](#page-15-3)*
	- *[1.3.4](#page-15-4)*
	- *[1.2.16](#page-15-5)*
	- *[1.2.12](#page-15-6)*
	- *[1.2.11](#page-15-7)*
	- *[1.1.0](#page-16-0)*
	- *[1.0.25](#page-16-1)*
	- *[1.0.18](#page-16-2)*
	- *[1.0.15](#page-16-3)*
	- *[1.0.13](#page-16-4)*
	- *[1.0.10](#page-16-5)*
	- *[1.0.7](#page-16-6)*
	- *[1.0.6](#page-16-7)*

## <span id="page-6-0"></span>Distributed tests planner plugin for pytest testing framework

#### <span id="page-6-1"></span>**1.1 Install pytest-cloud**

pip install pytest-cloud # install GNU parallel utility # https://www.gnu.org/software/parallel/ # for MacOS, you can use: brew install parallel

## <span id="page-6-2"></span>**1.2 Features**

The plugin provides an easy way of running tests among several test nodes (workers). Uses the great [pytest-xdist](https://pypi.python.org/pypi/pytest-xdist) plugin for actual distributed run. When used, it will automatically detect capabilites of given node(s) and run only the number of test processes it is able to handle. If will also filter out offline nodes or nodes which were failed to respond to the capabilities acquisition call.

Supports automatic codebase propagation to the test nodes, so you don't have to install python dependencies for your project on remote test nodes globally - just make sure that your virtualenv folder is *inside* your project folder - that's a requirement. It will also detect a root folder of the test environment (project root), and will *rsync* it to all test nodes.

NOTE: > *pytest-cloud* uses *virtualenv* instead of built-in *venv* package.

ATM only ssh transport is supported. So ensure that you have at least public key auth enabled to your test nodes from the master node (where py.test is executed).

#### <span id="page-7-0"></span>**1.3 Command-line options**

- *–cloud-node* Node hostname (or [user@hostname\)](mailto:user@hostname) to run tests on. Multiple allowed.
- *–cloud-nodes* Space-separated list of node hostname (or [user@hostname\)](mailto:user@hostname) to run tests on. Multiple allowed.
- *–cloud-python* Optional python executable name to be used on the remote test nodes. Default is the executable name used for the test run on the master.
- *–cloud-chdir* Optional relative path to be used on the remote test nodes as target folder for syncing file and run tests. Default is *pytest\_<username>\_<current\_folder\_name>*.
- *–cloud-virtualenv-path* Optional relative path to the virtualenv to be used on the remote test nodes. By default it will try to detect whether current test process is using virtualenv and if it's located inside of the current directory. If that's the case, it will use it for rsync on the remote node(s).
- *–cloud-mem-per-process* Optional amount of memory roughly needed for test process, in megabytes. Will be used to calculate amount of test processes per node, getting the free memory, dividing it for the memory per process needed, and getting the minimum of that value and the number of CPU cores of the test node.
- *–cloud-max-processes* Optional maximum number of processes per test node. Overrides from above the calculated number of processes using memory and number of CPU cores.
- *–cloud-rsync-bandwidth-limit* Optional bandwidth limit per *rsync* process, in kilobytes per second. 5000 by default.
- *–cloud-rsync-max-processes* Optional process count limit for *rsync* processes. By default there's no limit so rsyncing will be in parallel for all test nodes.
- *–cloud-rsync-cipher* Optional ssh cipher selection for *rsync* processes. [aes128-gcm@openssh.com](mailto:aes128-gcm@openssh.com) by default. Default cipher is chosen to have the least possible network overhead. Network overhead is system, compilation and CPU architecture dependent, however chosen cipher is showing good results in majority of use cases.

#### <span id="page-7-1"></span>**1.4 Ini file options**

• *cloud\_develop\_eggs* Optional list of python package paths to install in development mode on remote side. Required to be inside of the project root directory.

## <span id="page-7-2"></span>**1.5 Example**

py.test tests/ --cloud-node=10.0.120.{1..40} --cloud-mem-per-process=1000 --rsyncdir=.

Or if you pass list of nodes as space-separated list:

```
py.test tests/ --cloud-nodes='10.0.120.1 10.0.120.2' --cloud-mem-per-process=1000 --
˓→rsyncdir=.
```
# <span id="page-8-0"></span>**1.6 Contact**

If you have questions, bug reports, suggestions, etc. please create an issue on the [GitHub project page.](http://github.com/pytest-dev/pytest-cloud)

# <span id="page-8-1"></span>**1.7 License**

This software is licensed under the [MIT license](http://en.wikipedia.org/wiki/MIT_License)

See [License file](https://github.com/pytest-dev/pytest-cloud/blob/master/LICENSE.txt)

© 2015 Anatoly Bubenkov and others.

<span id="page-10-0"></span>Internal API

# Authors

<span id="page-12-0"></span>[Anatoly Bubenkov](mailto:bubenkoff@gmail.com) original idea and implementation, new features and improvements

[Oleg Pidsadnyi](mailto:oleg.pidsadnyi@gmail.com) bugfixes and further improvements

These people have contributed to *pytest-cloud*, in alphabetical order:

- [Andreas Pelme](mailto:andreas@pelme.se)
- [Dariusz Smigiel](mailto:dariusz@smigiel.dev)
- [Loic Dachary](mailto:loic@dachary.org)
- [Michael Overmeyer](mailto:movermeyer@github.com)
- [Orthographic Pedant](mailto:orthographic-pedant@github.com)
- [Zac Hatfield-Dodds](mailto:zac@zhd.dev)

# Changelog

### <span id="page-14-1"></span><span id="page-14-0"></span>**4.1 5.0.3**

- Fixes issue #21 (dasm)
- Fully dropped python2 support (dasm)
- Added explicit requirement for virtualenv (dasm)

# <span id="page-14-2"></span>**4.2 5.0.2**

• Remove python2 support (bubenkoff)

# <span id="page-14-3"></span>**4.3 5.0.1**

• Correctly handle default venv location (bubenkoff)

#### <span id="page-14-4"></span>**4.4 5.0.0**

• Compatible with pytest-xdist >= 1.26.0 *including* 2.0.0+ (Zac-HD)

# <span id="page-14-5"></span>**4.5 4.0.0**

- Add config option to select cipher for ssh connection (dasm)
- Fix deprecation warnings for pytest (dasm)
- Support pytest-xdist  $> = 1.26.0$  (dasm)
- Support pytest  $\ge$  3.6.1 (dasm)
- Remove support for Python 3.0, 3.1, 3.2, 3.3 (consistent with pytest-xdist) (dasm)

#### <span id="page-15-0"></span>**4.6 3.0.1**

• support python 3.7 (bubenkoff)

## <span id="page-15-1"></span>**4.7 3.0.0**

• support pytest-xdist >=1.22.1 (bubenkoff)

## <span id="page-15-2"></span>**4.8 2.0.0**

- pytest fixed version number is removed from the requirements (olegpidsadnyi)
- removed pytest-cache dependency (olegpidsadnyi)

#### <span id="page-15-3"></span>**4.9 1.3.8**

• Add verbosity to rsync progress (bubenkoff)

# <span id="page-15-4"></span>**4.10 1.3.4**

• Add develop eggs setting to install packages on remote side in development mode (bubenkoff)

# <span id="page-15-5"></span>**4.11 1.2.16**

• Correctly handle python path on remote side (bubenkoff)

## <span id="page-15-6"></span>**4.12 1.2.12**

• Add rsync progress to the output, change default bandwidth limit (bubenkoff)

## <span id="page-15-7"></span>**4.13 1.2.11**

• Fast native rsync instead of python based one (bubenkoff)

# <span id="page-16-0"></span>**4.14 1.1.0**

• Avoid unnecessary multiple ssh connections to the same node (bubenkoff)

# <span id="page-16-1"></span>**4.15 1.0.25**

• Correct virtualenv execution (bubenkoff)

# <span id="page-16-2"></span>**4.16 1.0.18**

- Ensure plugin command line hook is executed first (bubenkoff)
- Correct free memory calculation (bubenkoff)

# <span id="page-16-3"></span>**4.17 1.0.15**

• Add pyc files cleanup (bubenkoff)

# <span id="page-16-4"></span>**4.18 1.0.13**

- Automatic discovery of the virtualenv (bubenkoff)
- Fixes to rsyncing (bubenkoff)
- Safer node id generation (bubenkoff)
- Guarantee uniqueness of provided nodes (bubenkoff)

# <span id="page-16-5"></span>**4.19 1.0.10**

• Delete orphan files when rsyncing (bubenkoff)

# <span id="page-16-6"></span>**4.20 1.0.7**

• Add possibility to pass node list as space separated (bubenkoff)

# <span id="page-16-7"></span>**4.21 1.0.6**

• Initial public release